## SAP ABAP table UMK YS\_UNIT {Measure Unit}

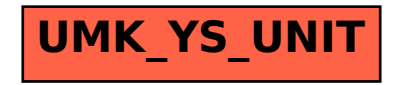